Siłownik dwustronnego działania zasilany jest sprężonym powietrzem za pośrednictwem monostabilnego elektrozaworu pneumatycznego 5/2. Układ sterowania zrealizowany jest w oparciu o sterownik PLC.

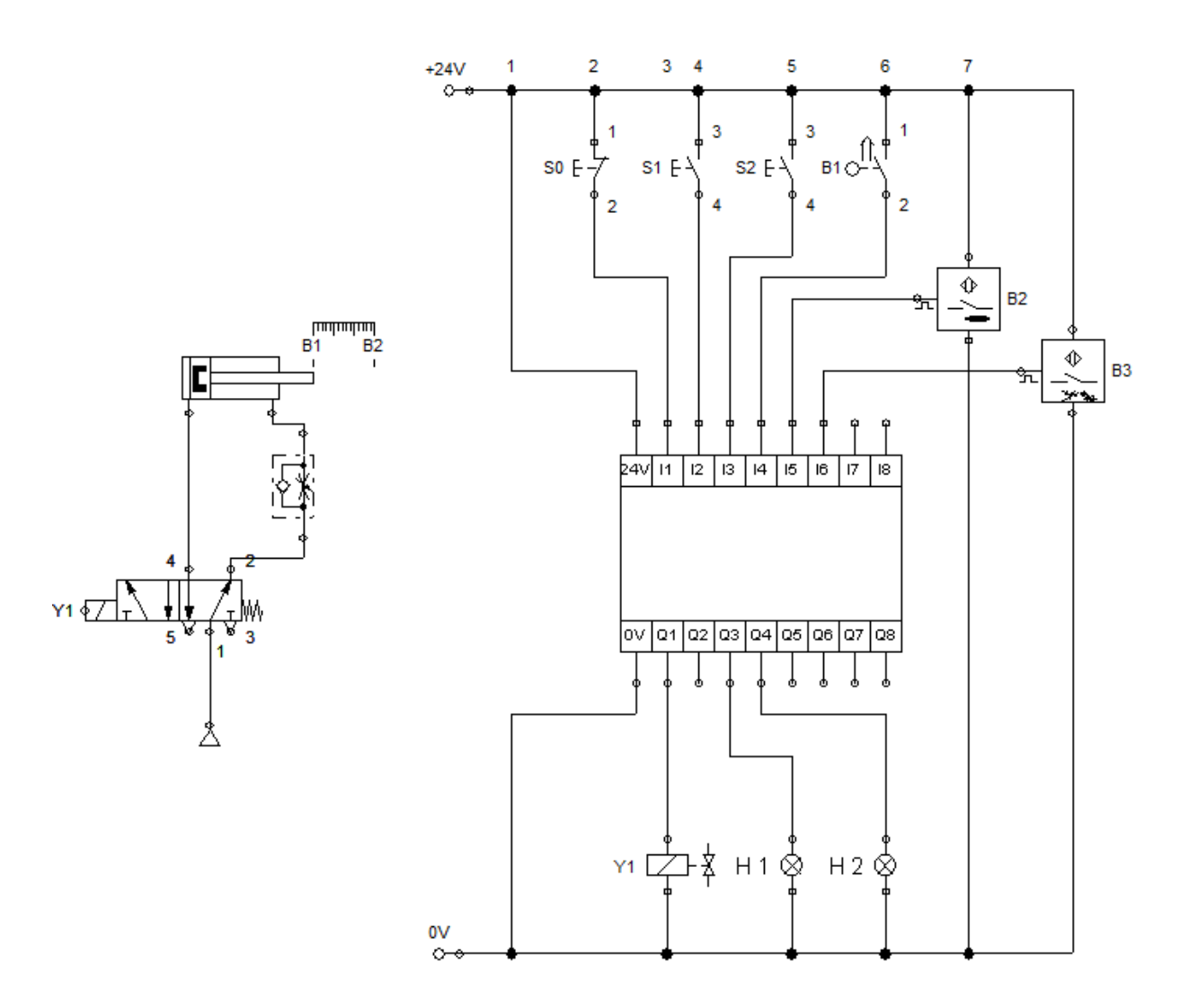

Napisz programy w języku **FBD** (*Function Block Diagram*) i **LD** (*Ladder Diagram*), które spowodują działanie powyższego układu w sposób opisany poniżej.

- 1) Tłoczysko siłownika wysuwa się po naciśnięciu przycisków S1 i S2. Zwolnienie chociaż jednego z tych przycisków powoduje powrót tłoczyska siłownika do pozycji spoczynkowej.
- 2) Tłoczysko siłownika wysuwa się po naciśnięciu przycisków S0, S1 i S2. Zwolnienie chociaż jednego z tych przycisków powoduje powrót tłoczyska siłownika do pozycji spoczynkowej.
- 3) Tłoczysko siłownika wysuwa się po naciśnięciu przycisków S0, S1 lub S2. Zwolnienie wciśniętego przycisku powoduje powrót tłoczyska siłownika do pozycji spoczynkowej.
- 4) Tłoczysko siłownika wysuwa się po naciśnięciu przycisku S1 albo S2. Powrót tłoczyska siłownika do pozycji spoczynkowej następuje po zwolnieniu wciśniętego przycisku lub po naciśnięciu również drugiego, nienaciśniętego dotychczas przycisku.
- 5) Tłoczysko siłownika wysuwa się w dwóch sytuacjach: po naciśnięciu przycisków S1 i S2 lub po naciśnięciu przycisku S0. Zwolnienie naciśniętego przycisku powoduje powrót tłoczyska siłownika do pozycji spoczynkowej.